<span id="page-0-0"></span>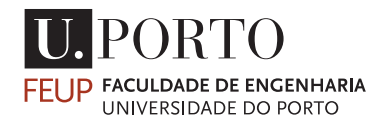

# SLEEK BEAMER THEME

Demonstration and short introduction to beamer Adapted from HSRM theme by Benjamin Weiss

Last Update: 21st September 2022

Pedro Ferreira

DEMEC FEUP

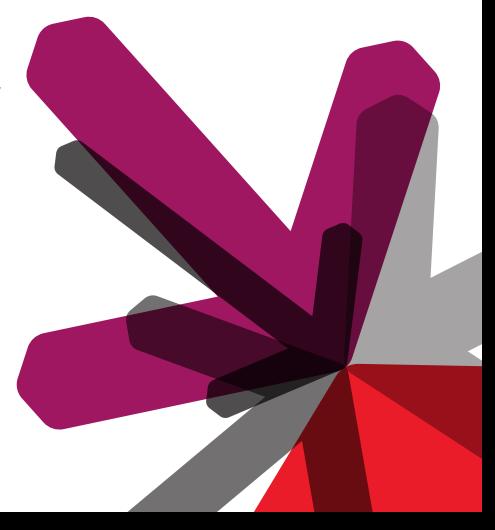

<span id="page-1-0"></span>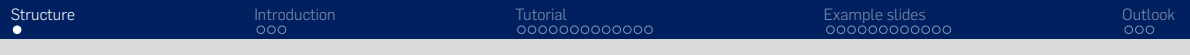

### **STRUCTURE**

1. [Introduction](#page-2-0)

2. [Tutorial](#page-5-0)

3. [Example slides](#page-18-0)

4. [Outlook](#page-31-0)

## <span id="page-2-0"></span>**INTRODUCTION**

<span id="page-3-0"></span>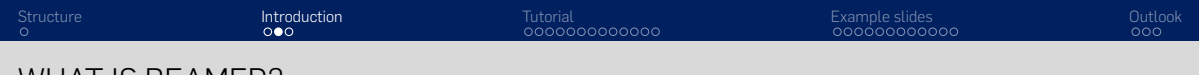

WHAT IS BEAMER?

The beamer classes for  $\mathbb{E}$ T<sub>F</sub>X are used to create presentations that are to be shown with a beamer. The text typesetting system creates PDF files that can be shown by a large number of programmes.

The present theme was adapetd from HSRM theme by Benjamin Weiss and it makes the creation of slides (assuming basic knowledge of  $\mathbb{E} F \rightarrow \mathbb{E} F$ ) child's play.

### <span id="page-4-0"></span>SYSTEM REQUIREMENTS

In order to successfully create presentations with this theme, the following requirements must be met by the system:

- LuaLaTeX must be used to typeset the slides.
- Besides some standard packages, the packages beamer, pgf and xcolor must be installed.
- The fonts 'Flama-Light', 'Flama-Book' and 'Flama-Medium' should be installed. Alternative: 'Arial' <http://www.felicianotypefoundry.com/>

## <span id="page-5-0"></span>TUTORIAL

### <span id="page-6-0"></span>BASIC STRUCTURE OF THE DOCUMENT

The basic structure is simple:

- \documentclass [compress] { beamer }
- *% Theme*
- \usetheme {sleek}
- *% General presentation settings*
- \title{ Presentation title}
- $6 \text{ }$  \subtitle {Subtitle of the presentation}
- \author{Your name}
- \ institute {Study area\ University {\ Medium RheinMain }}
- \begin{document }
- *%Slides*
- \end{document }

<span id="page-7-0"></span>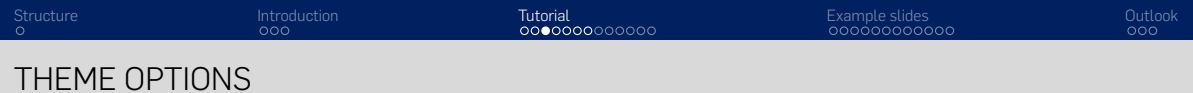

To customise the presentation, the following options can be selected.

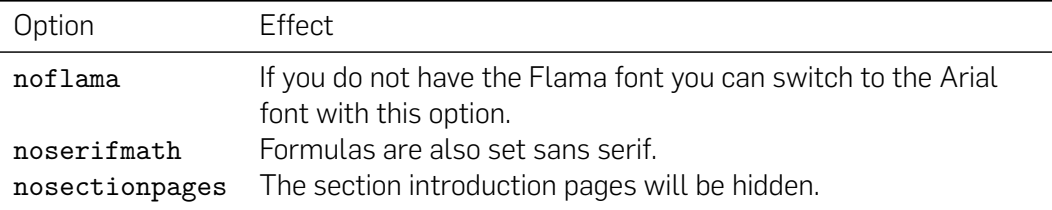

<span id="page-8-0"></span>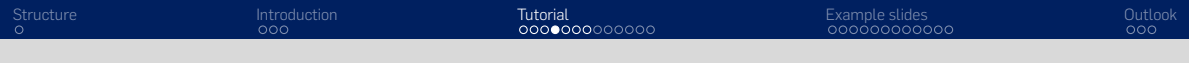

### PRIMARY COLOURS

All colours predefined are listed below and in the following slide. You may add more using the same code structure as in the colors.tex file.

maincolor sleekRed sleekRedDark sleekWarmGreyDark sleekWarmGreyLight

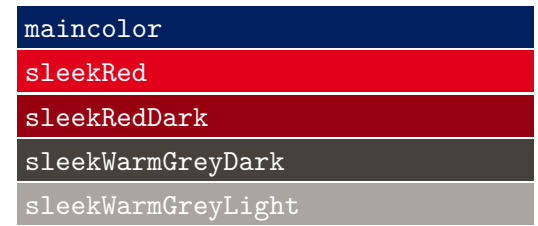

<span id="page-9-0"></span>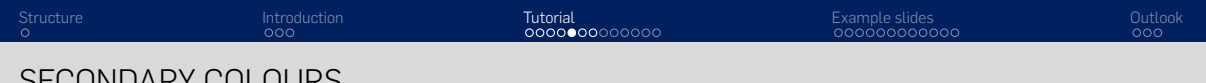

SECONDARY COLOURS

sleekSec1 sleekSec1Dark sleekSec1Comp sleekSec1CompDark sleekSec2 sleekSec2Dark sleekSec2Comp sleekSec2CompDark sleekSec3 sleekSec3Dark sleekSec3Comp

sleekSec3CompDark

sleekSec1 sleekSec1Dark sleekSec1Comp sleekSec1CompDark sleekSec2 sleekSec2Dark sleekSec2Comp sleekSec2CompDark sleekSec3 sleekSec3Dark sleekSec3Comp sleekSec3CompDark <sup>10</sup> <span id="page-10-0"></span>Structure in Beamer is the same as in LATEX using section, subsection, etc. For slides the frame environment is defined.

The slide title can be passed directly to the frame environment or set within the environment using \frametitle{slide title}

```
1 \section{My Section}
```

```
2 \ subsection {My Subsection }
```
- <sup>3</sup> \begin{frame}
- <sup>4</sup> \ frametitle {slide title}
- <sup>5</sup> *% slide content*
- <sup>6</sup> \end{frame}

### TITLE PAGE AND TABLE OF CONTENTS

The title page is created with

<sup>1</sup> \ maketitle

And the table of contents with

- 1 \begin{frame}{ outline}
- 2 \tableofcontents [hideallsubsections]
- <sup>3</sup> \end{frame}

The option hideallsubsections is useful for longer presentations to keep the table of contents compact.

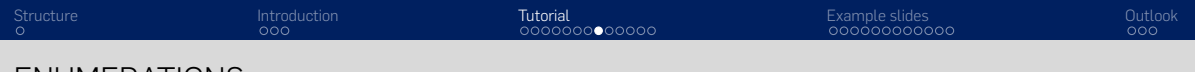

ENUMERATIONS

Enumerations are possible with the enumerate and the itemize environment.

- 1. item 1
- 2. item 2
	- point 1
	- point 2
- 3. point 3

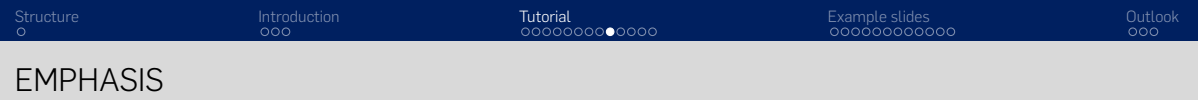

In the Beamer class, the function \alert is defined to highlight individual words. Example:

### • highlighted text

Additionally, \quoted and \doublequoted can be used, resulting in the following outputs:

'single quotation marks'

"Double quotation marks"

### SIMPLE BLOCK WITH ENUMERATION

Block environments are defined in Beamer for structuring purposes.

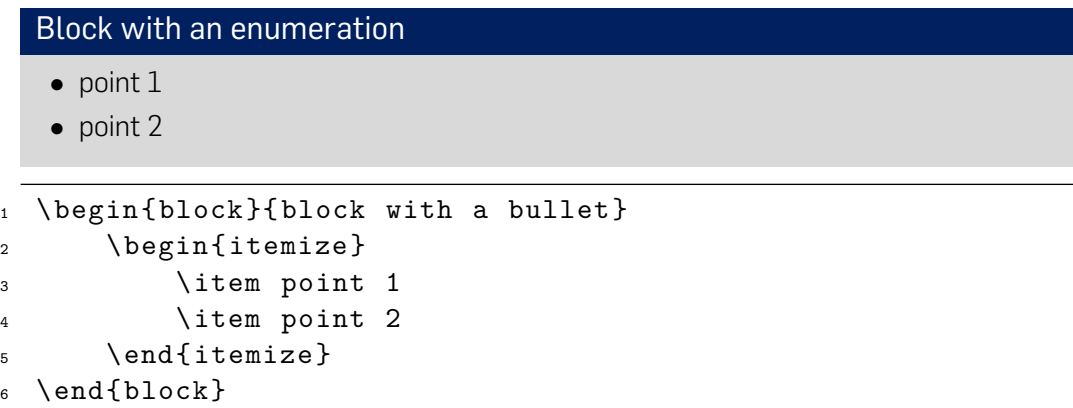

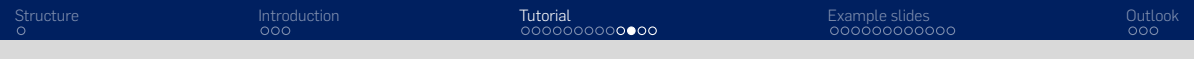

### ALERT BLOCK

### Alert Block

An Alert Block is coloured with the first primary colour.

- 1 \begin{alertblock}{alert block}
- <sup>2</sup> An Alert Block is coloured with the first primary colour.
- <sup>3</sup> \end{ alertblock }

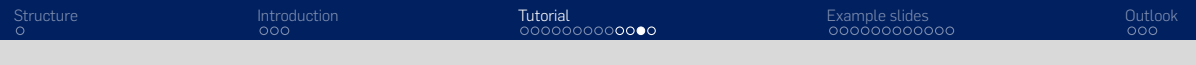

### EXAMPLE BLOCK

#### Example Block

An Example Block is coloured with the first secondary colour.

- 1 \begin{ exampleblock } { Example Block }
- <sup>2</sup> An example block is coloured with the first secondary colour.
- <sup>3</sup> \end{ exampleblock }

### BLOCK WITH OTHER COLOUR

Block with other colour

Another secondary colour is used in this block.

- <sup>1</sup> \ begingroup
- <sup>2</sup> \ setbeamercolor {block title }{bg=sleekSec2Dark}
- <sup>3</sup> \ setbeamercolor {block body }{bg=sleekSec 2}
- <sup>4</sup> \begin{block }{ block with other colour}

```
5 In this block, ...
```

```
6 \end{block}
```
<sup>7</sup> \endgroup

### <span id="page-18-0"></span>EXAMPLE SLIDES

<span id="page-19-0"></span>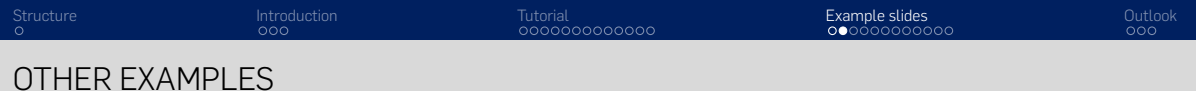

Below are more example slides attached without additional explanation. Just have a look at the source code to see how the slides were created.

<span id="page-20-0"></span>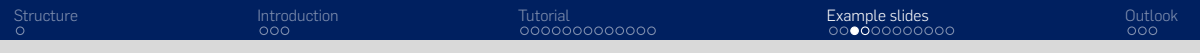

### PHOTO WITH COPYRIGHT

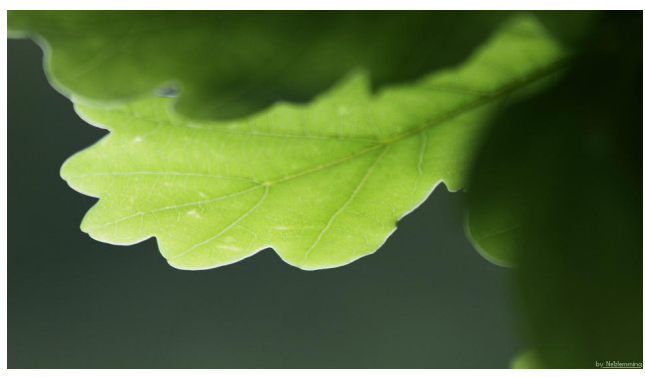

### PLOT WITH CAPTION

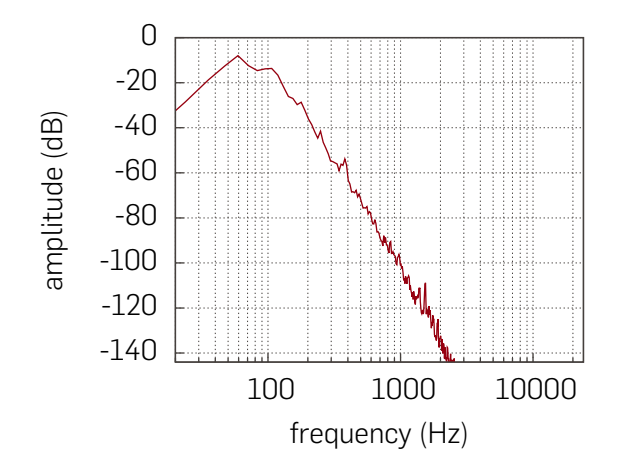

<span id="page-21-0"></span>[Structure](#page-1-0) [Introduction](#page-2-0) [Tutorial](#page-5-0) [Example slides](#page-18-0) [Outlook](#page-31-0)

Figure: LFE channel frequency spectrum

<span id="page-22-0"></span>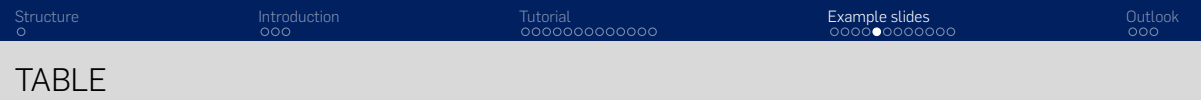

#### Table: Selection of window function and their properties

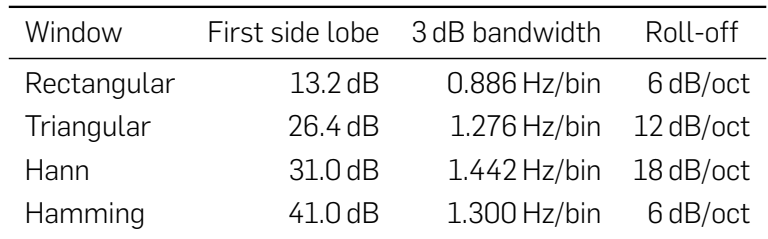

<span id="page-23-0"></span>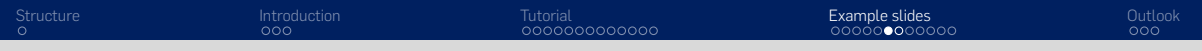

### FORMULAS

### Fourier Integral

$$
F(j\omega) = \int_{-\infty}^{\infty} f(t) \cdot e^{-j\omega t} dt
$$

### Factorial

$$
n! = 1 \cdot 2 \cdot 3 \cdot \ldots \cdot n = \prod_{k=1}^{n} k
$$

<span id="page-24-0"></span>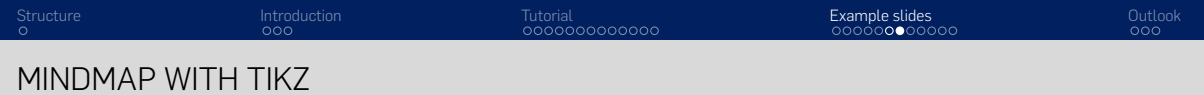

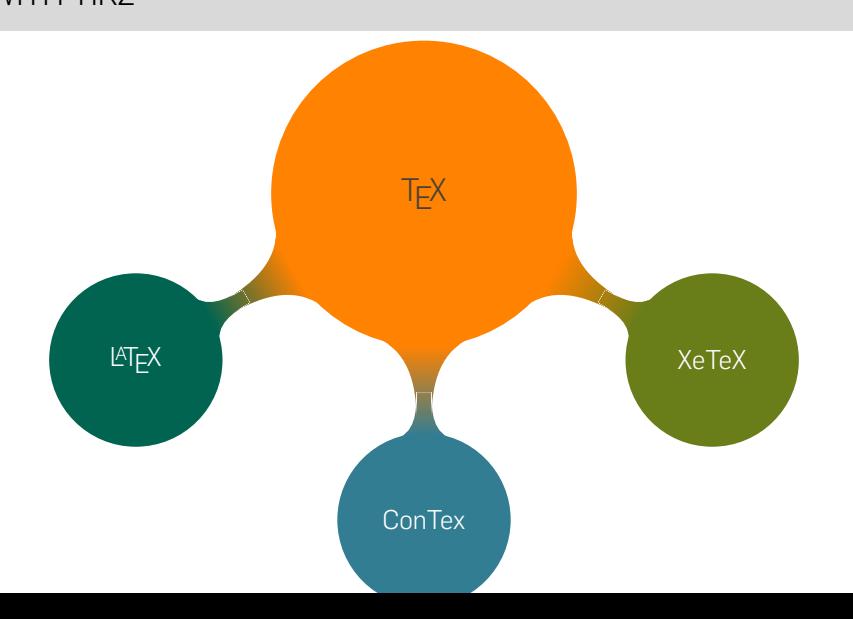

<span id="page-25-0"></span>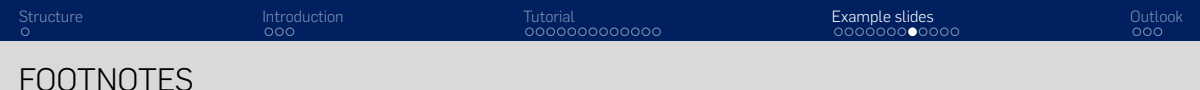

Lorem ipsum dolor sit amet, consetetur sadipscing elitr, sed diam nonumy eirmod tempor invidunt ut labore et dolore magna aliquyam erat, sed diam voluptua. At vero eos et accusam et justo duo dolores et ea rebum. Stet clita kasd gubergren, no sea takimata sanctus est Lorem ipsum dolor sit amet. Lorem  $^1$  ipsum dolor sit amet, consetetur sadipscing elitr, sed diam nonumy eirmod tempor invidunt ut labore et dolore magna aliquyam erat, sed diam voluptua. At vero eos et accusam et justo duo dolores et ea rebum. Stet clita kasd gubergren, no sea takimata sanctus est Lorem ipsum dolor sit amet.

 $^1$ Lorem ipsum dolor sit amet

### <span id="page-26-0"></span>SLIDE WITH ASSOCIATED NOTES SLIDE

This slide is for the audience.

The following programmes are suitable for its presentation:

- Splitshow (Mac OS X) urlhttps://code.google.com/p/splitshow/
- pdf-presenter (Windows) urlhttps://code.google.com/p/pdf-presenter/

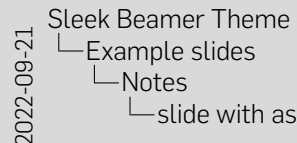

slide with associated notes slide

Use this slide for your notes on the presentation. The following programmes are suitable for your presentation:

- Splitshow (Mac OS X) <https://code.google.com/p/splitshow/>
- pdf-presenter (Windows) <https://code.google.com/p/pdf-presenter/>

#### SLIDE WITH ASSOCIATED NOTES SLIDE

This slide is for the audience.<br>The following programmes are suitable for its presentation:<br>• Solitshow (Mac OS X)

urlhttps://code.google.com/p/splitshow/

• pdf-presenter (Windows) urlhttps://code.google.com/p/pdf-presenter/

<span id="page-28-0"></span>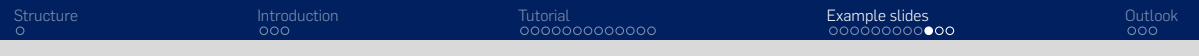

### TWO COLUMNS

Lorem ipsum dolor sit amet, consetetur sadipscing elitr, sed diam nonumy eirmod tempor invidunt ut labore et dolore magna aliquyam erat, sed diam voluptua. At vero eos et accusam et justo duo

dolores et ea rebum. Stet clita kasd gubergren, no sea takimata sanctus est Lorem ipsum dolor sit amet.

- one entry
- another entry

COLUMN BREAK

Lorem ipsum dolor sit amet, consetetur sadipscing elitr, sed diam nonumy eirmod tempor invidunt ut labore et dolore magna aliquyam erat, sed diam voluptua. At vero eos et accusam et justo duo dolores et ea rebum. Stet clita kasd gubergren, no sea takimata sanctus est Lorem ipsum dolor sit amet.

- one entry
- another entry

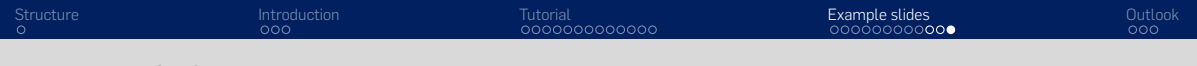

### **REFERENCES**

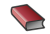

**Alan V. Oppenheim** 

"Discrete-Time Signal Processing" Prentice Hall Press, 2009

**E** European Broadcasting Union "Specification of the Broadcast Wave Format (BWF)" 2011

### <span id="page-31-0"></span>OUTLOOK

<span id="page-32-0"></span>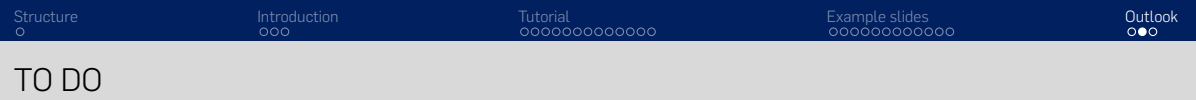

• An option to a more complete footline needs to be added.

### <span id="page-33-0"></span>QUESTIONS, COMMENTS, CONTACT

The SLEEK theme is licensed under the 'GNU Public License'. So it may be redistributed and modified as long as the license type is kept.

Please feel free to contact me if you have any questions or comments.

• [up201806093@up.pt](mailto:up201806093@up.pt)